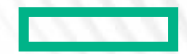

#### **Hewlett Packard Enterprise**

# **KFILND & UDSP**

Chris Horn, Lustre Software Engineer May, 2023

# OUTLINE

- kfilnd overview
- UDSP
	- Overview
	- Local Net Selection Example
	- UDSP + LNet health
	- Other rule types
	- YAML config
- socklnd + kfilnd + UDSP

# KFILND OVERVIEW

- kfilnd  $==$  kfabric Lustre network driver
	- Uses numeric LNet NIDs: 1@kfi, 2@kfi, …
	- NID number == Destination Fabric Address (DFA)
		- –Lower 20 bits of Algorithmic MAC address (a.k.a AMA)
		- –9 bits for group ID, 5 bits for switch ID, and 6 bits for port number
	- Implements LND api (Ind\_send, Ind\_recv, etc.) using kfabric
	- Lustre 2.16
- kfabric
	- Network-agnostic API used for RDMA in the kernel
	- Envisioned as common mid layer for multiple ULPs
	- Providers map kfabric API to lower-level network software/hardware
		- kfi\_cxi is the only provider
- Cassini
	- Ethernet L1/L2
	- Portals 4 RDMA based extensions
	- PCIe Gen. 4, 200 Gbps, Virtualization with SR-IOV
	- CXI Cray eXascale Interface

# LNET USER DEFINED SELECTION POLICY (UDSP)

- New LNet feature in Lustre 2.15
	- Shout out Amir Shehata, Sonia Sharma and Serguei Smirnov
- Motivation:
	- Multi-Rail peers may have multiple paths
	- Some paths may be better than others
- Inetctl CLI
	- lnetctl udsp add
	- lnetctl udsp del
	- lnetctl udsp show
	- YAML config
- Rule types:
	- Local net/NID selection priority
	- Peer NID selection priority
	- NID-Pair selection
	- Peer-Router selection

# LNET USER DEFINED SELECTION POLICY (UDSP)

- New in Lustre 2.15
- Motivation:
	- Multi-Rail peers may have multiple paths
	- Some paths are better than others
- Inetctl CLI
	- lnetctl udsp add
	- lnetctl udsp del
	- Inetctl udsp show
	- YAML config
- Rule types:
	- Local net/NID selection priority
	- Peer NID selection priority
	- NID-Pair selection
	- Peer-Router selection

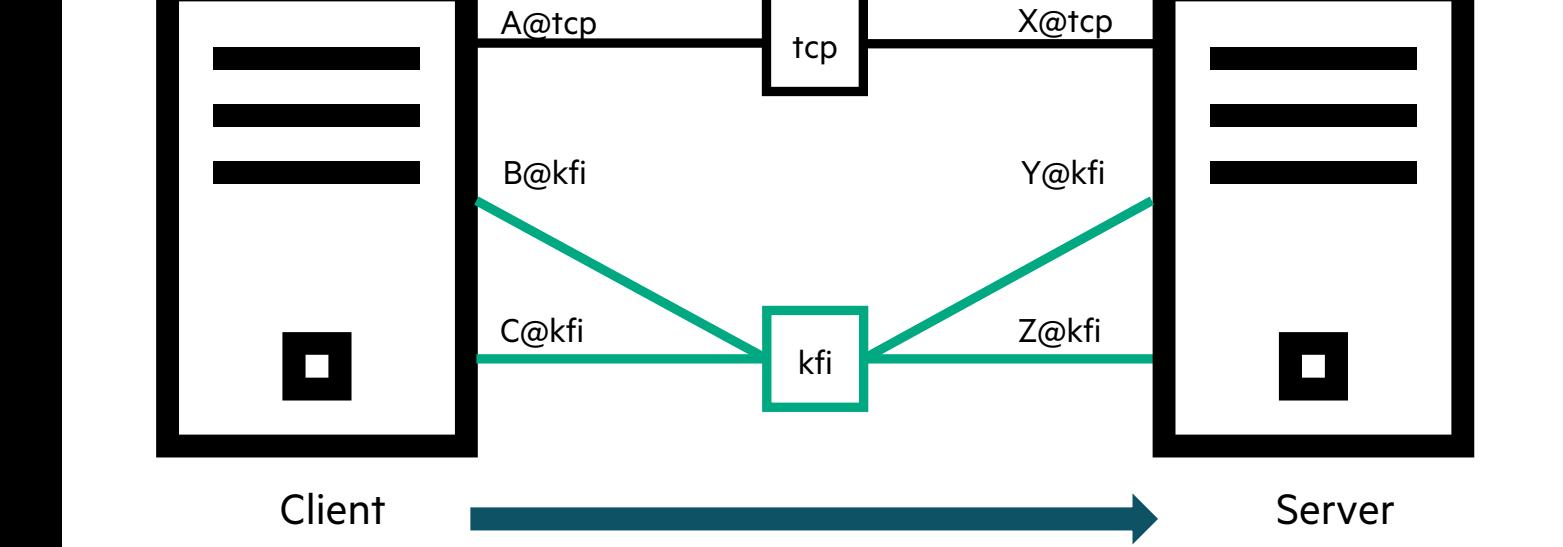

• Local LNet Path Selection (PUT or GET)

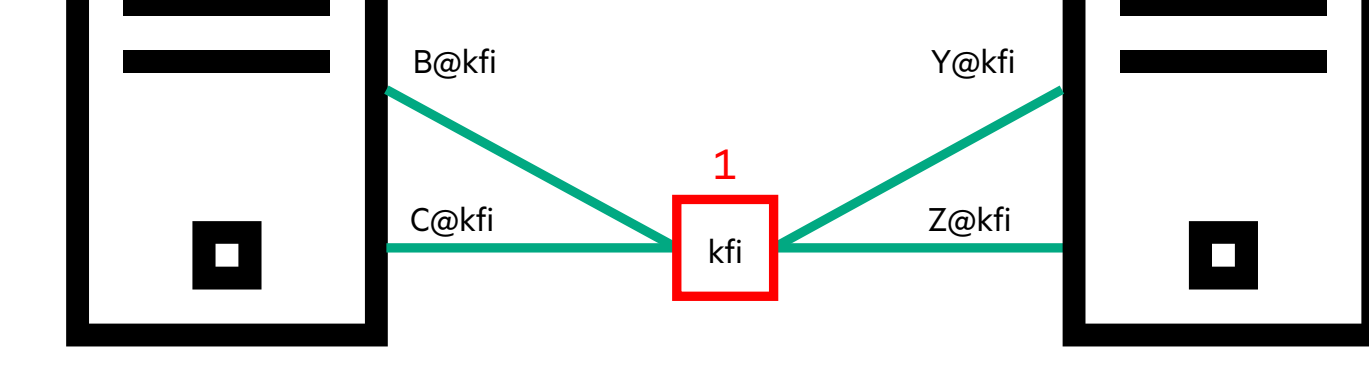

Client Server

X@tcp

- Local LNet Path Selection (PUT or GET) 1. Select local network tcp A@tcp
	-

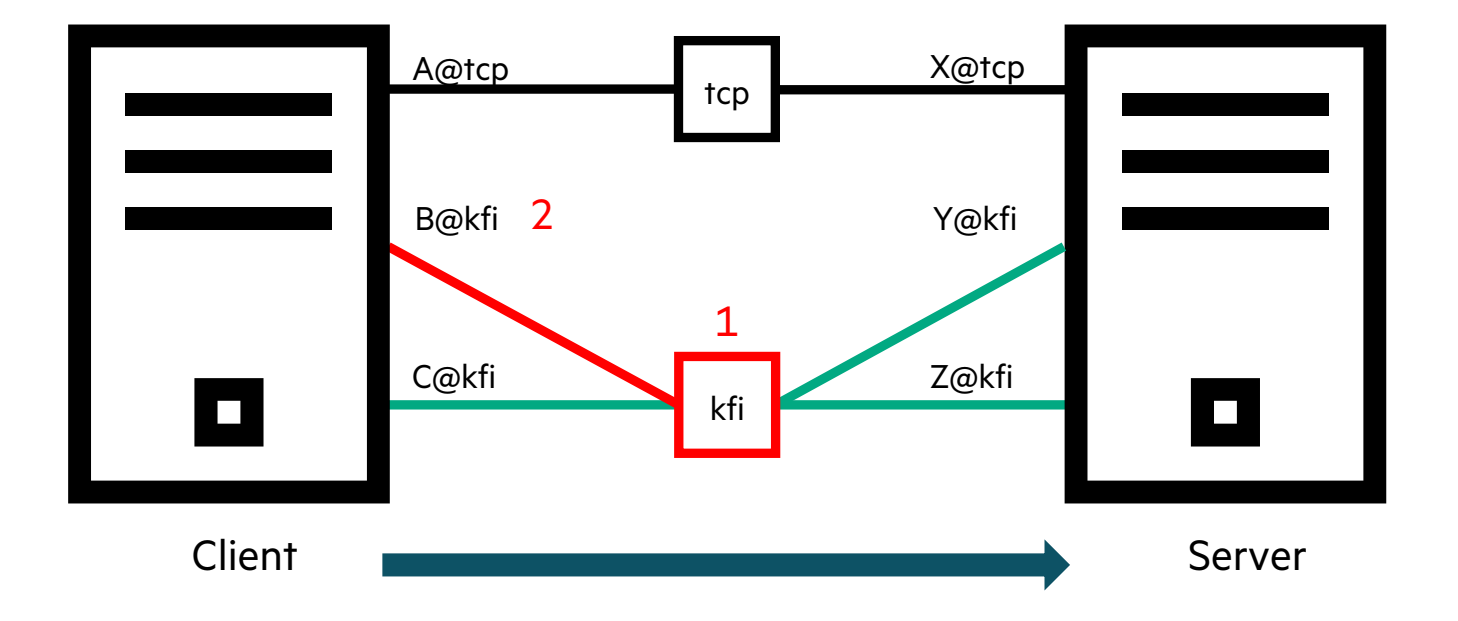

- Local LNet Path Selection (PUT or GET)
	- 1. Select local network
	- 2. Select source NID

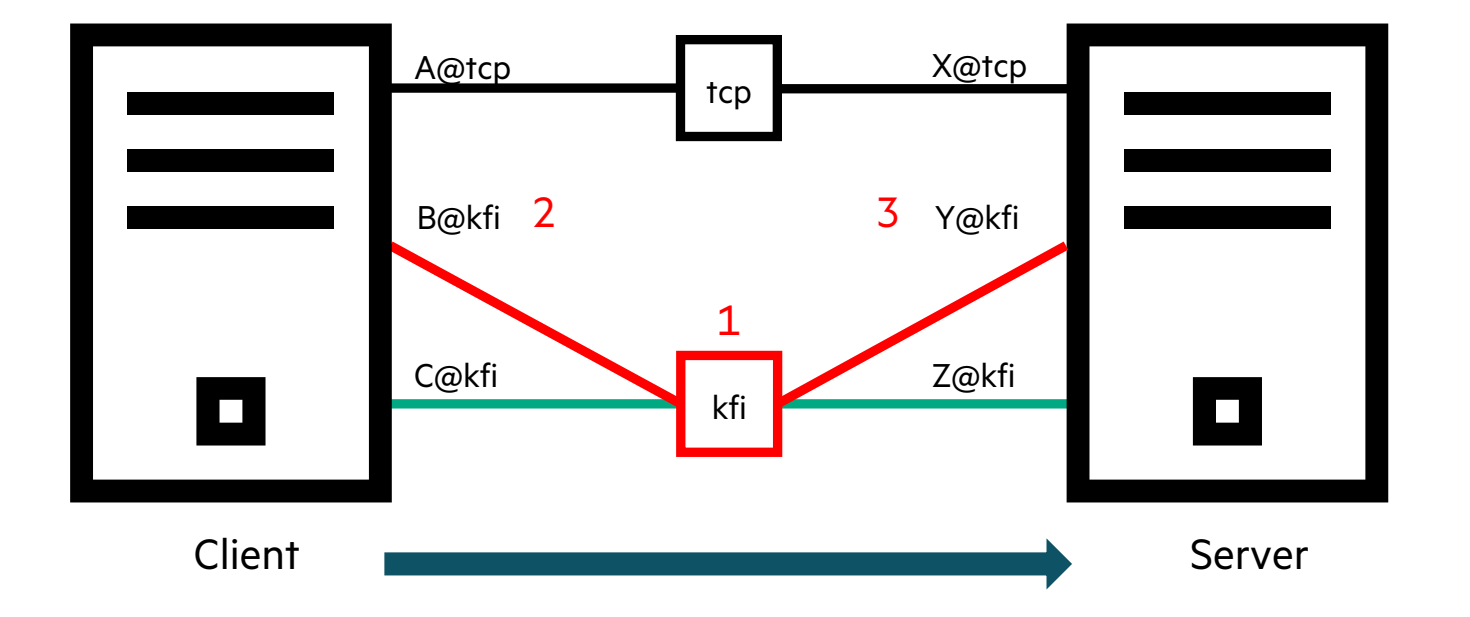

- Local LNet Path Selection (PUT or GET)
	- 1. Select local network
	- 2. Select source NID
	- 3. Select destination NID
		- On same network as above
	- At each step consider:
		- Health
		- Priority
		- Credits
		- etc.
		- Round robin when all else equal

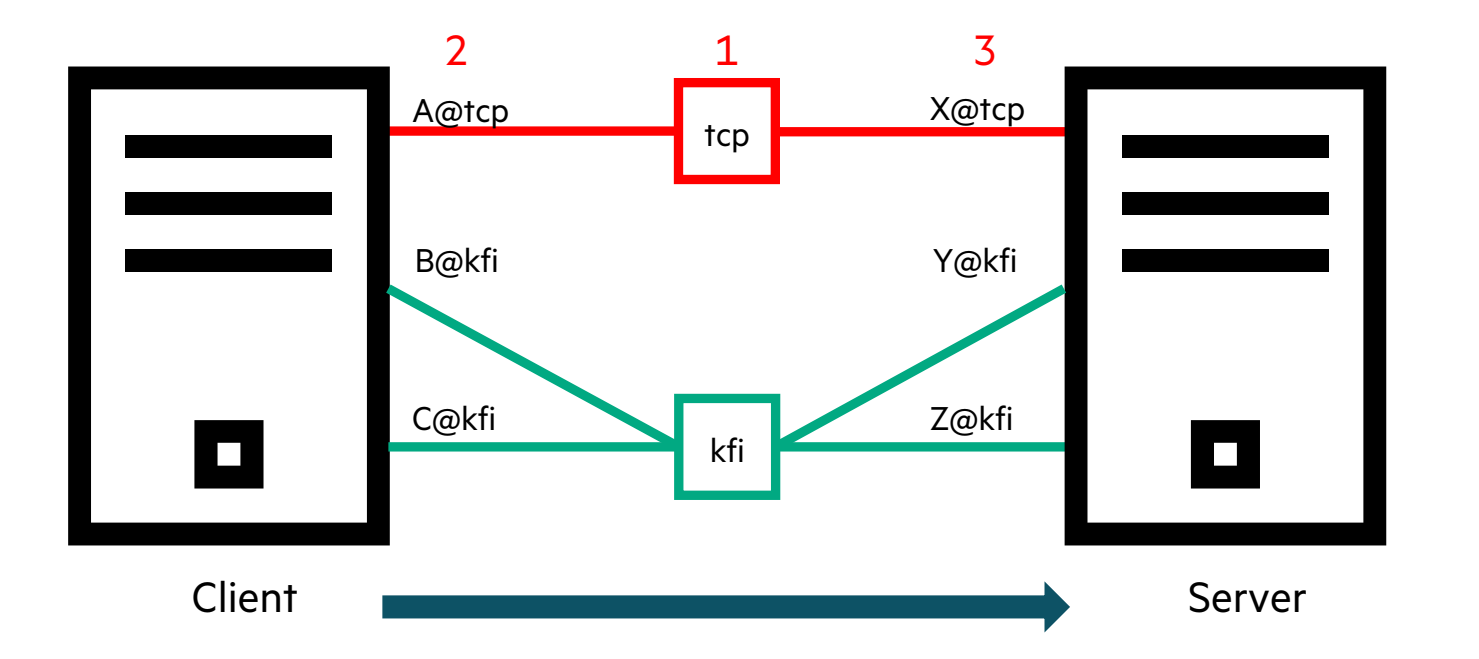

- Local LNet Path Selection (PUT or GET)
	- 1. Select local network
	- 2. Select source NID
	- 3. Select destination NID
		- On same network as above
	- Round robin when all else equal
	- tcp slow relative to kfi

# LOCAL NET/NID SELECTION PRIORITY

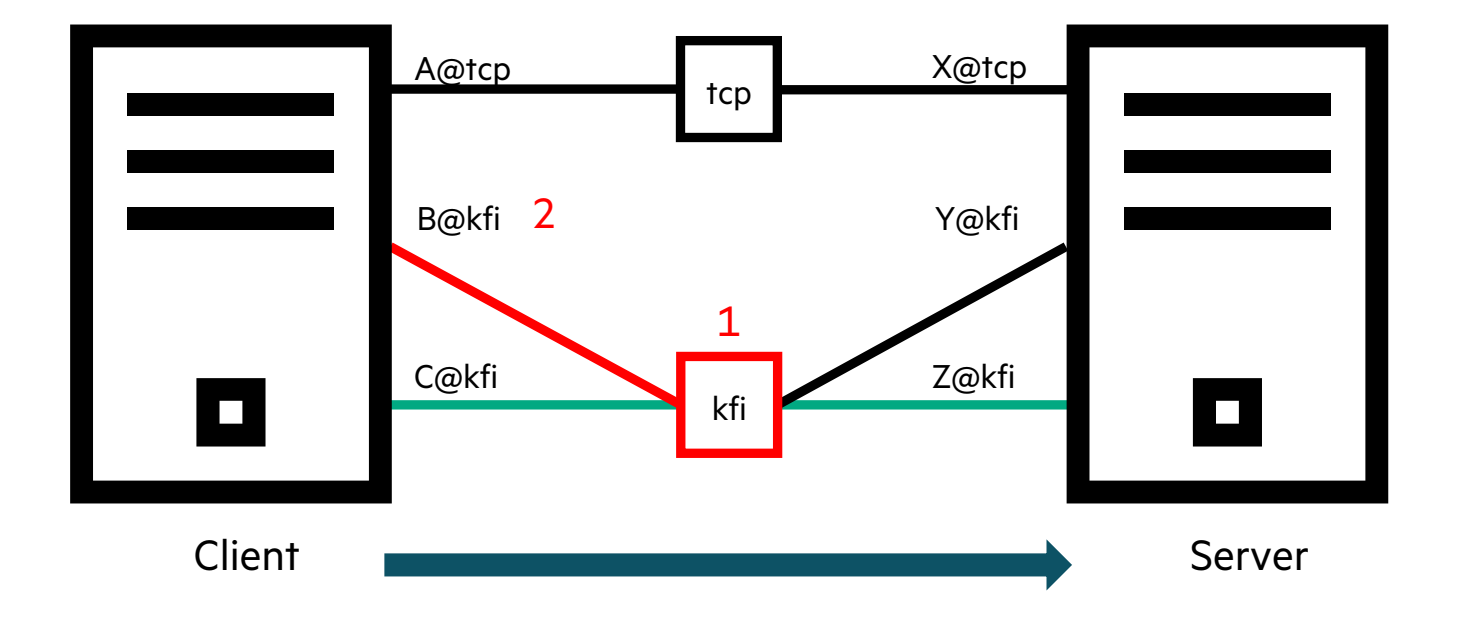

- Local LNet Path Selection (PUT or GET)
	- 1. Select local network
	- 2. Select source NID
	- 3. Select destination NID
		- On same network as above
	- Round robin when all else equal
- Local Net selection rules affect (1)
	- Prefer kfi over tcp
	- lnetctl udsp add --src kfi --priority 0
- Local NID selection rules affect (2)
	- Prefer B@kfi over C@kfi
	- Inetctl udsp add --src B@kfi --priority 0

#### EXAMPLE

 $n00$  \$ cat  $\sim$ /setup.sh #!/bin/bash

# <Load Modules>

n00 \$

```
pdsh -w n0[0-1] lnetctl lnet configure
pdsh -w n0[0-1] lnetctl net add --net tcp --if eth0
pdsh -w n0[0-1] lnetctl net add --net kfi --if cxi0
pdsh -w n0[0-1] lnetctl net add --net kfi --if cxi1
pdsh -w n0[0-1] insmod /home/hornc/lustre-wc-rel/lnet/selftest/lnet_selftest.ko
lnetctl net show -v 4 | grep -P 'nid|priority'
```
#### EXAMPLE - DEFAULT BEHAVIOR

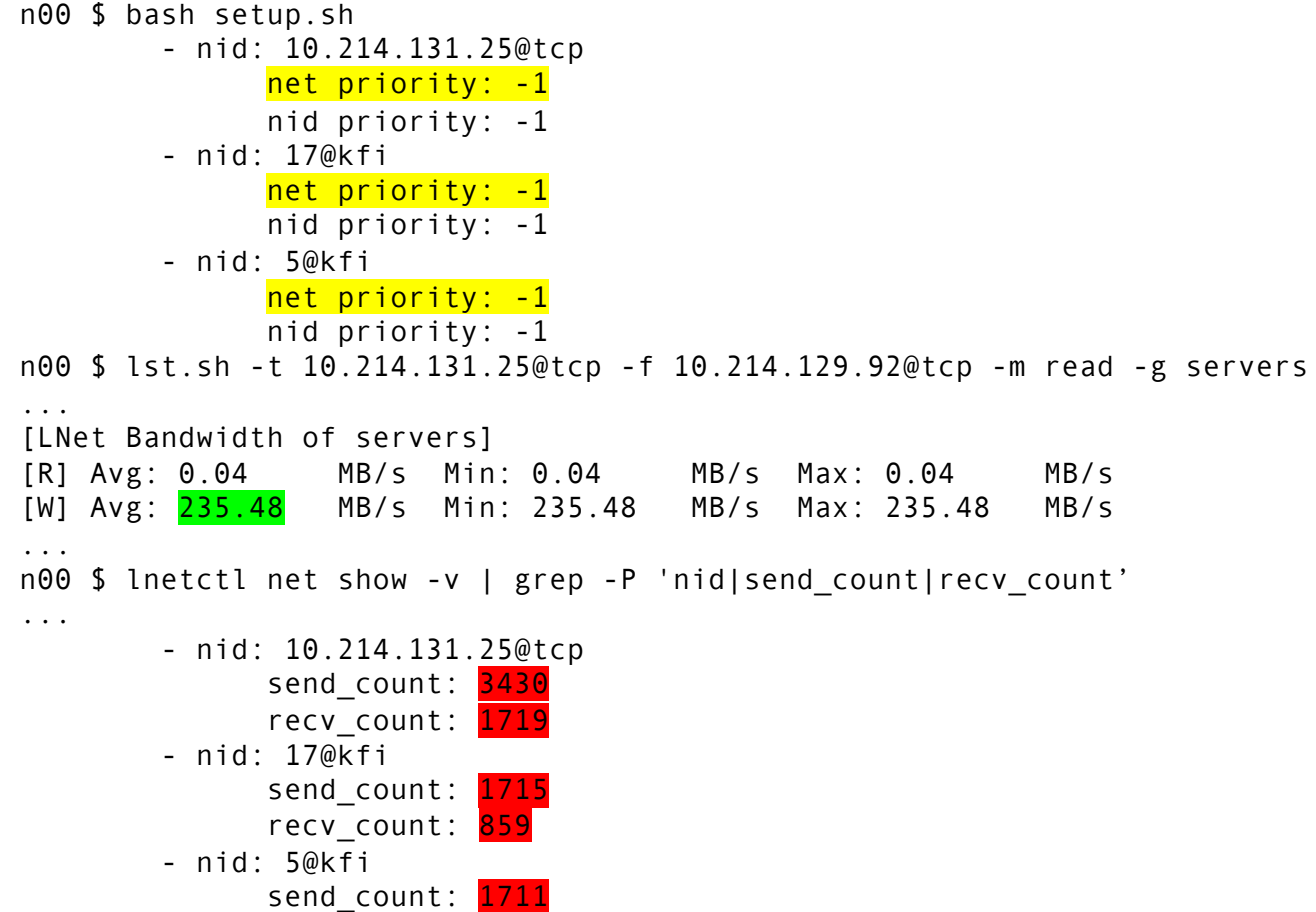

recv\_count: 857

- Default priorities
- Awful performance due to slow tcp
- **Traffic split ~ evenly** 
	- 5149 on tcp
	- 5142 on kfi

#### EXAMPLE - LOCAL NET PRIORITY

 $n00$  \$ cat  $\sim$ /setup.sh #!/bin/bash

# <Load Modules>

pdsh -w n0[0-1] lnetctl lnet configure pdsh -w n0[0-1] lnetctl net add --net tcp --if eth0 pdsh -w n0[0-1] lnetctl net add --net kfi --if cxi0 pdsh -w n0[0-1] lnetctl net add --net kfi --if cxi1 pdsh -w n0[0-1] insmod /home/hornc/lustre-wc-rel/lnet/selftest/lnet\_selftest.ko

pdsh -w n0[0-1] lnetctl udsp add --src kfi --priority 0 lnetctl net show -v 4 | grep -P 'nid|priority' n00 \$

### EXAMPLE - LOCAL NET PRIORITY

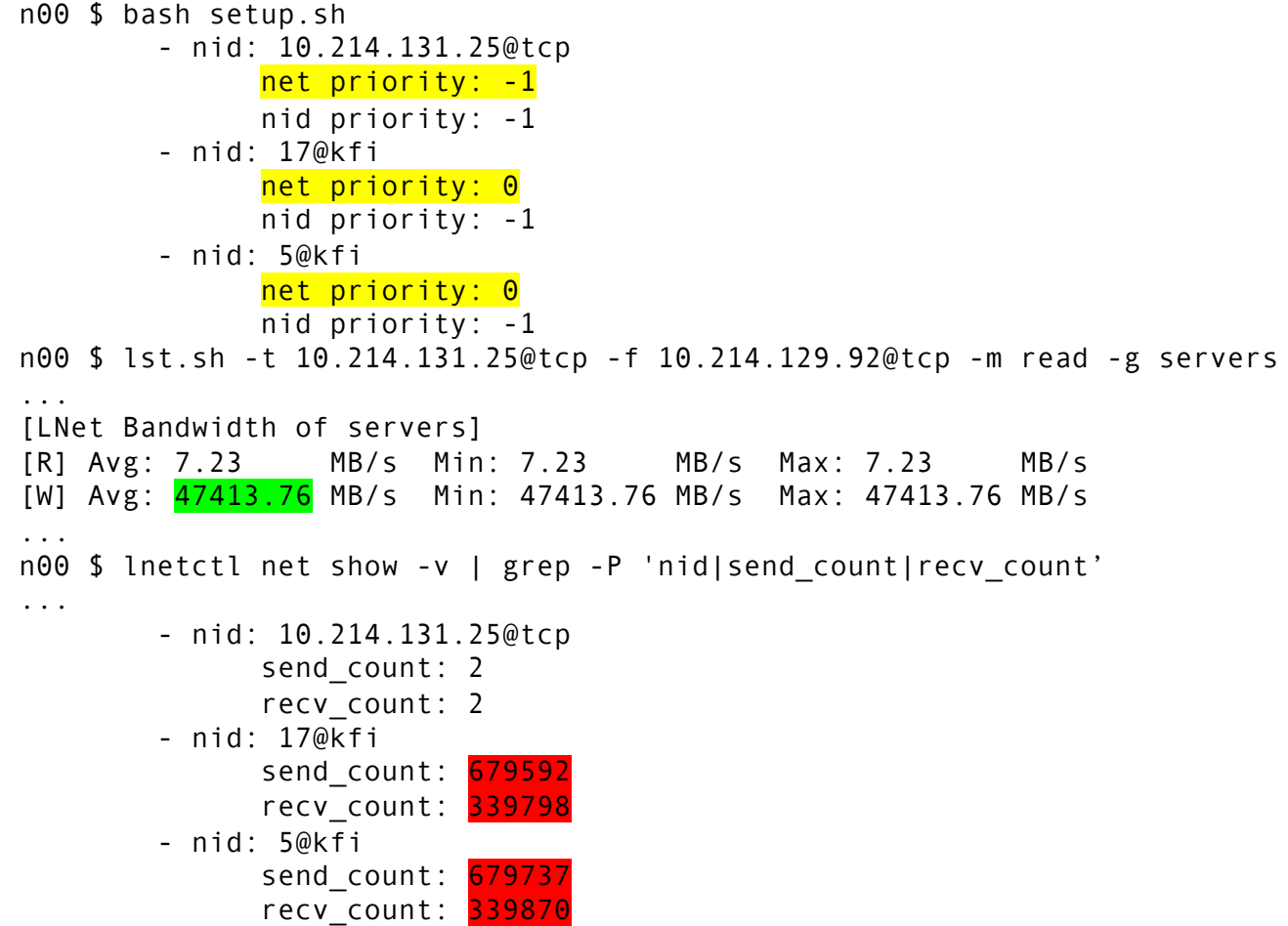

- Priority assignments
- Performance greatly improved
- Traffic traverses fast HSN links

#### UDSP AND HEALTH

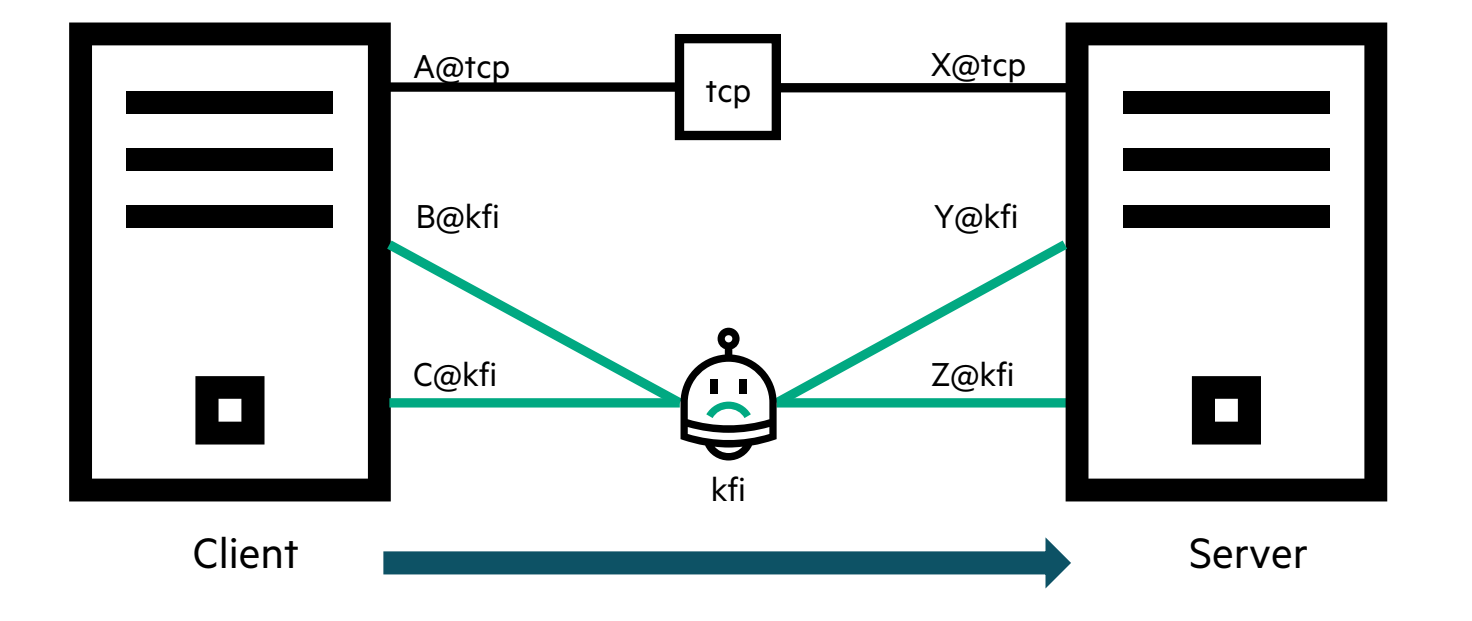

- What happens when our preferred network fails?
- LNet always considers every path

#### EXAMPLE - UDSP AND HEALTH

 $n00$  \$ cat  $\sim$ /setup.sh #!/bin/bash

# <Load Modules>

pdsh -w n0[0-1] lnetctl lnet configure pdsh -w n0[0-1] lnetctl net add --net tcp --if eth0 pdsh -w n0[0-1] lnetctl net add --net kfi --if cxi0 pdsh -w n0[0-1] lnetctl net add --net kfi --if cxi1 pdsh -w n0[0-1] insmod /home/hornc/lustre-wc-rel/lnet/selftest/lnet\_selftest.ko

pdsh -w n0[0-1] lnetctl udsp add --src kfi --priority 0

```
# Simulate failure of kfi network
lnetctl set health sensitivity 0
lnetctl net set --health 0 --nid 17@kfi
lnetctl net set --health 0 --nid 5@kfi
lnetctl net show -v 4 | grep -P 'nid|priority|health value'
n00 $
```
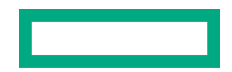

#### EXAMPLE - UDSP AND HEALTH

n00 \$ bash setup.sh - nid: 10.214.131.25@tcp net priority: -1 nid priority: -1 health value: 1000 - nid: 17@kfi net priority: 0 nid priority: -1 health value: 0 - nid: 5@kfi net priority: 0 nid priority: -1 health value: 0 n00 \$ lst.sh -t 10.214.131.25@tcp -f 10.214.129.92@tcp -m read -g servers ... [LNet Bandwidth of servers] [R] Avg: 0.02 MB/s Min: 0.02 MB/s Max: 0.02 MB/s [W] Avg: 117.70 MB/s Min: 117.70 MB/s Max: 117.70 MB/s ... n00 \$ lnetctl net show -v | grep -P 'nid|send\_count|recv\_count' - nid: 10.214.131.25@tcp send count: 5058 recv\_count: 6747 - nid: 17@kfi send count: 0 recv count: 0 - nid: 5@kfi send\_count: 0 recv\_count: 0

• LNet always selects the healthiest networks and interfaces

# LNET USER DEFINED SELECTION POLICY (UDSP)

- New in Lustre 2.15
- Motivation:
	- Multi-Rail peers may have multiple paths
	- Some paths are better than others
- Inetctl CLI
	- lnetctl udsp add
	- lnetctl udsp del
	- Inetctl udsp show
	- YAML config
- Rule types:
	- Local net/NID selection priority
	- Peer NID selection priority
	- NID-Pair selection
	- Peer-Router selection

#### PEER NID SELECTION PRIORITY

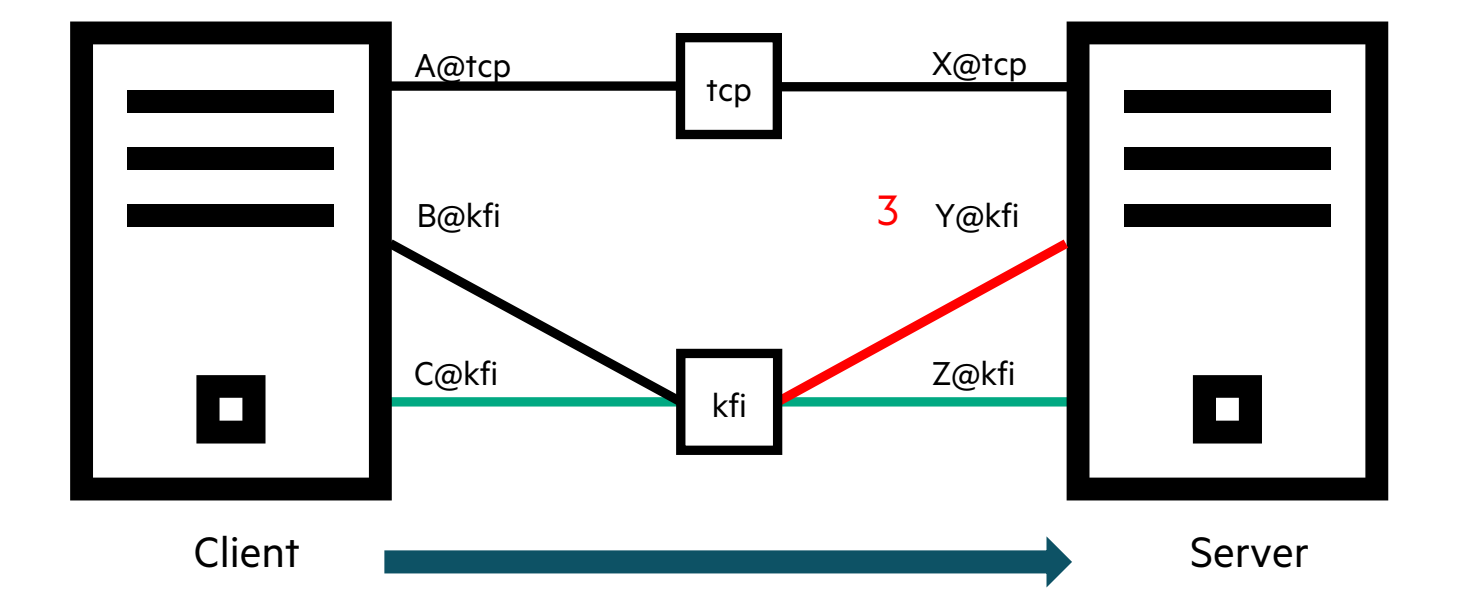

- Local LNet Path Selection (PUT or GET)
	- 1. Select local network
	- 2. Select source NID
	- 3. Select destination NID
		- On same network as above
	- Round robin when all else equal
- Peer NID selection rules affect (3)
	- Prefer Y@kfi over Z@kfi
	- lnetctl udsp add --dst Y@kfi --priority 0

# LNET USER DEFINED SELECTION POLICY (UDSP)

- New in Lustre 2.15
- Motivation:
	- Multi-Rail peers may have multiple paths
	- Some paths are better than others
- Inetctl CLI
	- lnetctl udsp add
	- lnetctl udsp del
	- Inetctl udsp show
	- YAML config
- Rule types:
	- Local net/NID selection priority
	- Peer NID selection priority
	- NID-Pair selection
	- Peer-Router selection

#### NID-PAIR SELECTION

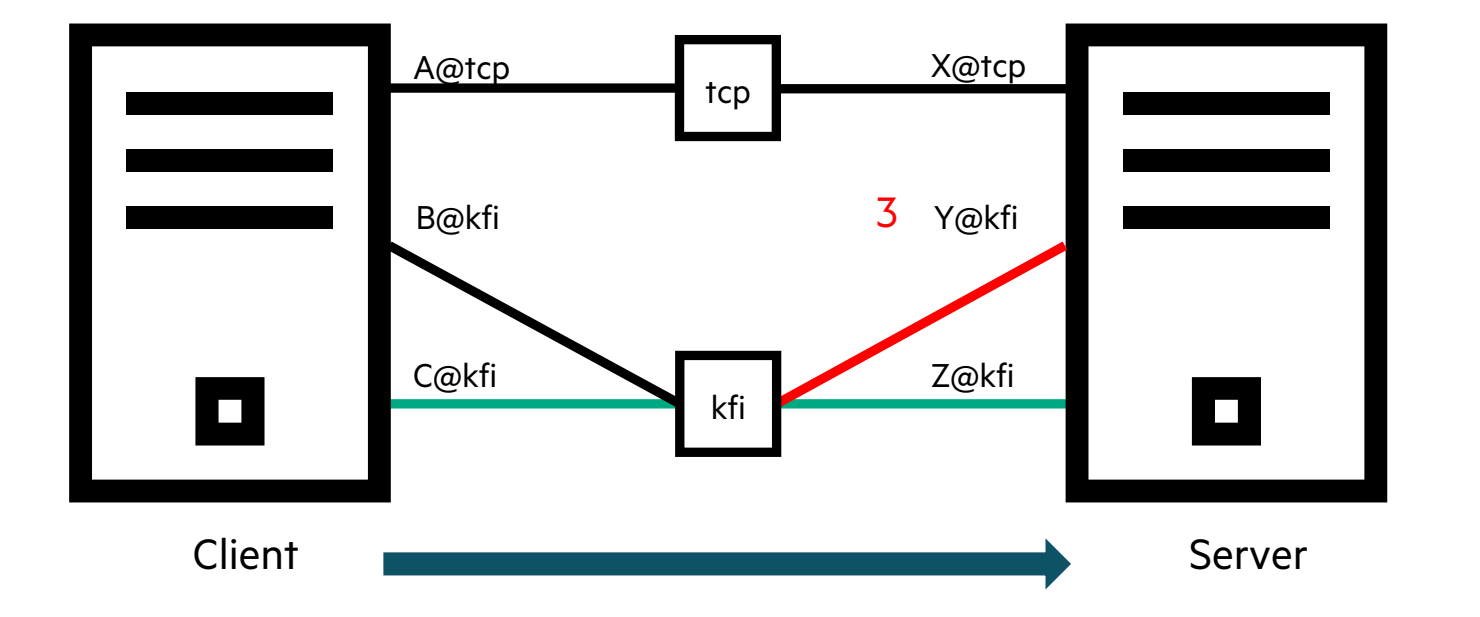

- Local LNet Path Selection (PUT or GET)
	- 1. Select local network
	- 2. Select source NID
	- 3. Select destination NID
		- On same network as above
	- Round robin when all else equal
- NID-Pair selection rules affect (3)
	- Prefer Y@kfi when using B@kfi
	- lnetctl udsp add --src B@kfi --dst Y@kfi
	- Prefer Z@kfi when using C@kfi
	- lnetctl udsp add --src C@kfi --dst Z@kfi

# LNET USER DEFINED SELECTION POLICY (UDSP)

- New in Lustre 2.15
- Motivation:
	- Multi-Rail peers may have multiple paths
	- Some paths are better than others
- Inetctl CLI
	- lnetctl udsp add
	- lnetctl udsp del
	- Inetctl udsp show
	- YAML config
- Rule types:
	- Local net/NID selection priority
	- Peer NID selection priority
	- NID-Pair priority
	- Peer-Router priority

# OPTIMAL PATH

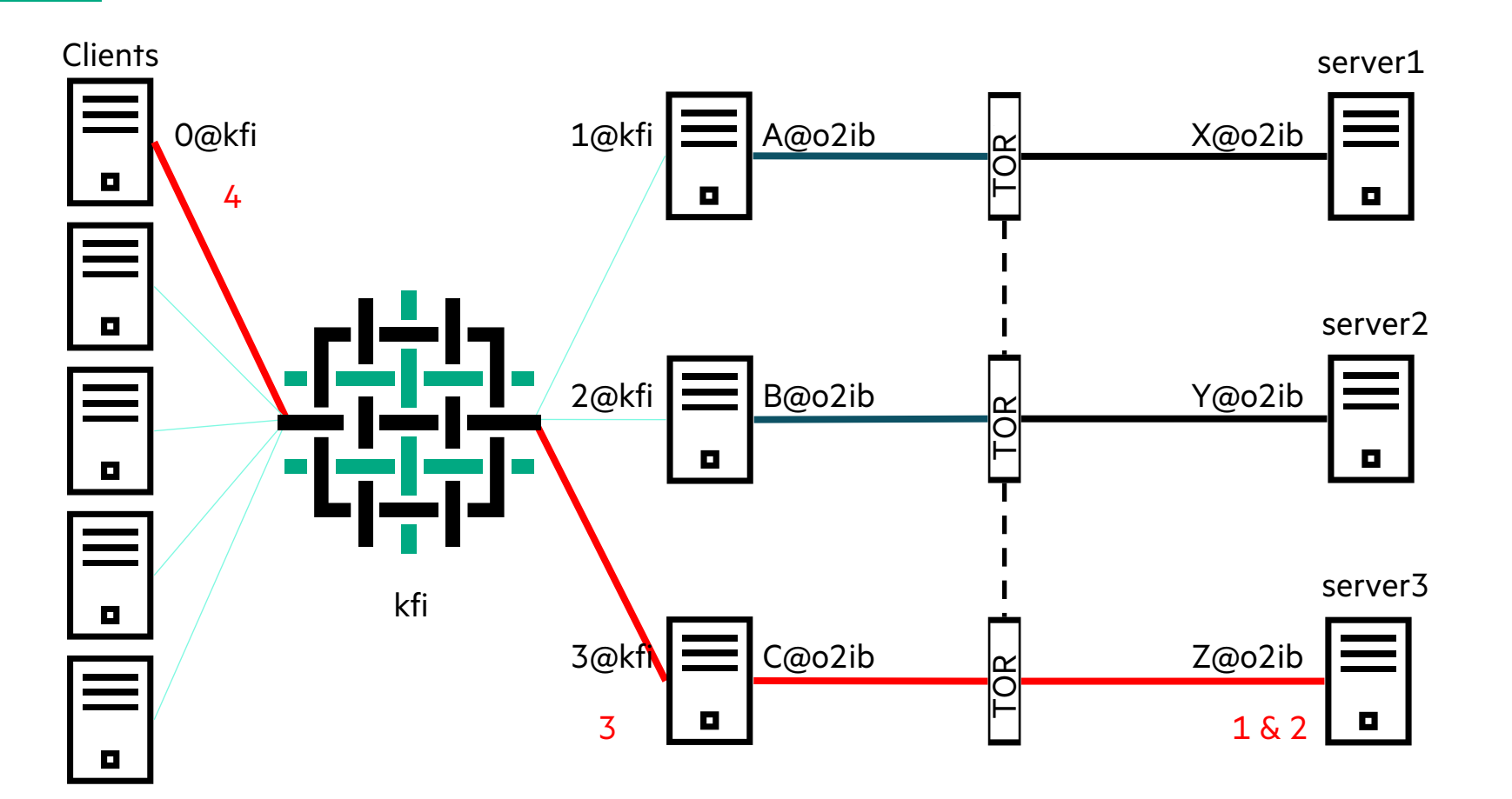

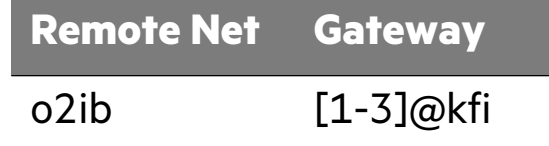

- Routed LNet Path Selection
	- 1. Select destination network (o2ib)
	- 2. Select destination NID (Z@o2ib)
	- 3. Select router NID (3@kfi)
	- 4. Select local NID (0@kfi)
	- Round robin when all else equal

# WORST PATH

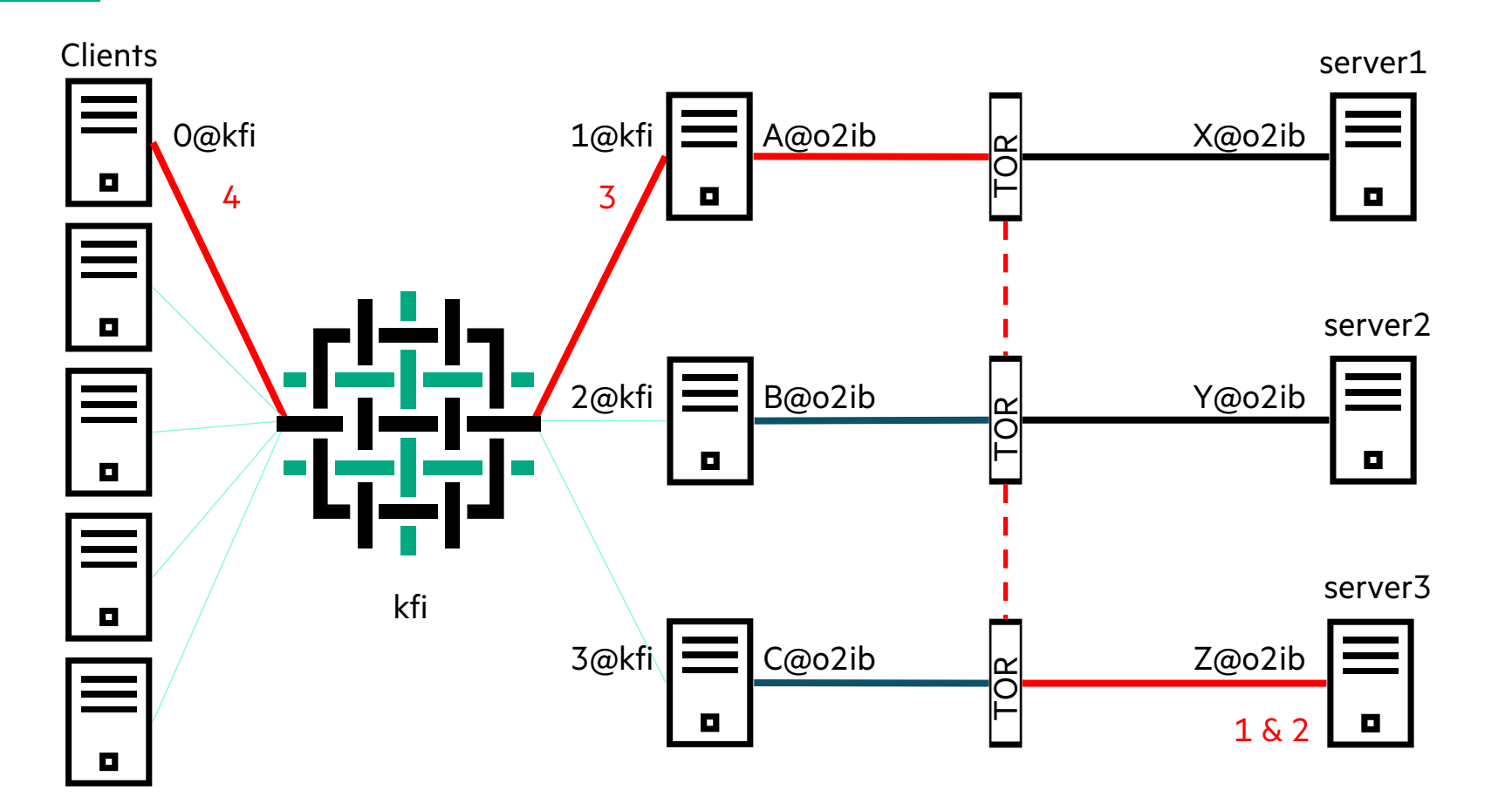

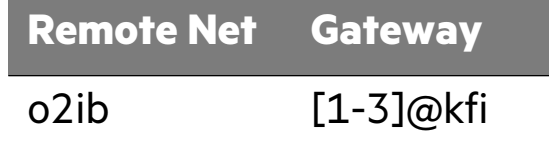

- Routed LNet Path Selection
	- 1. Select destination network (o2ib)
	- 2. Select destination NID (Z@o2ib)
	- 3. Select router NID (1@kfi)
	- 4. Select local NID (0@kfi)
	- Round robin when all else equal

# FINE GRAINED ROUTING (FGR)

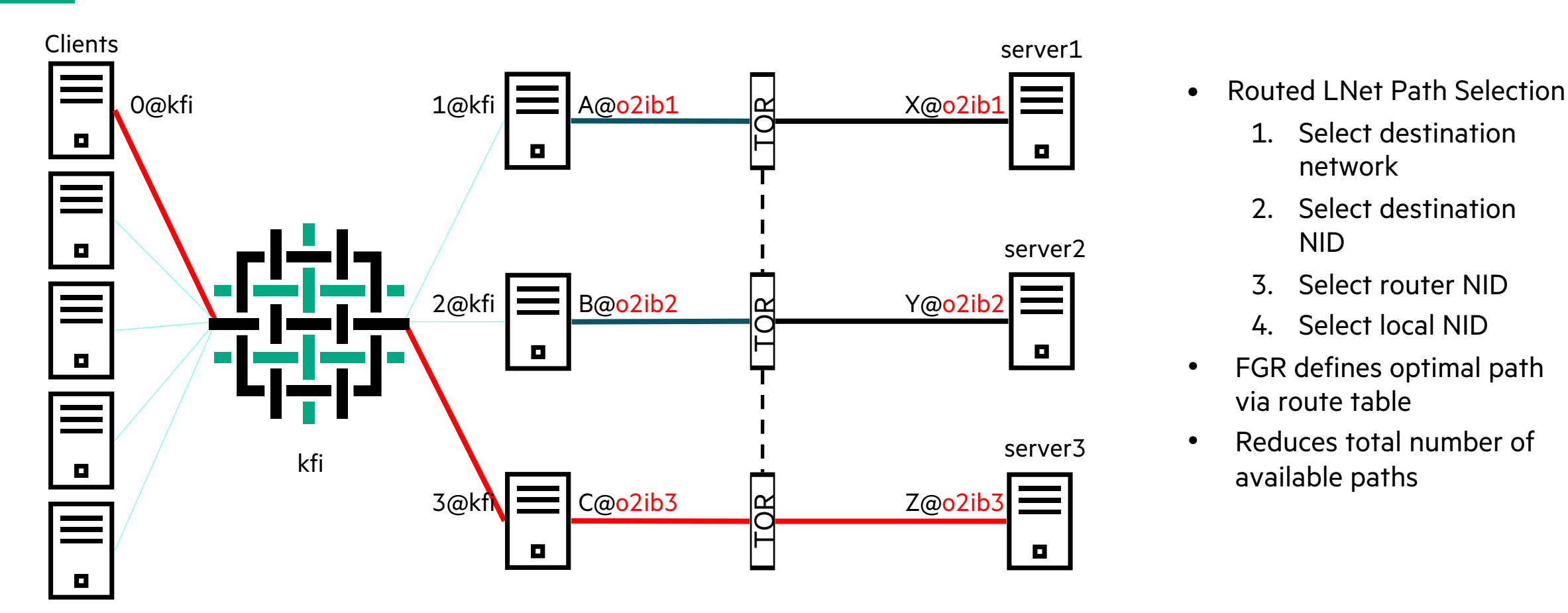

- - 1. Select destination network
	- 2. Select destination NID
	- 3. Select router NID
	- 4. Select local NID
- FGR defines optimal path via route table
- Reduces total number of available paths

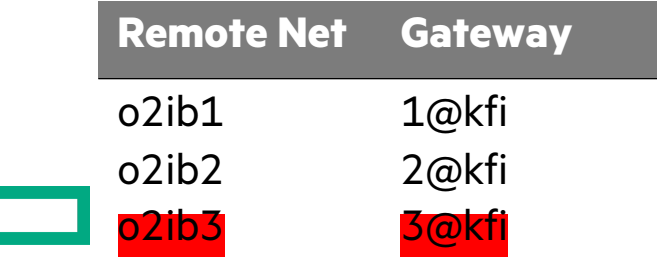

# UDSP CAN DEFINE OPTIMAL PATHS

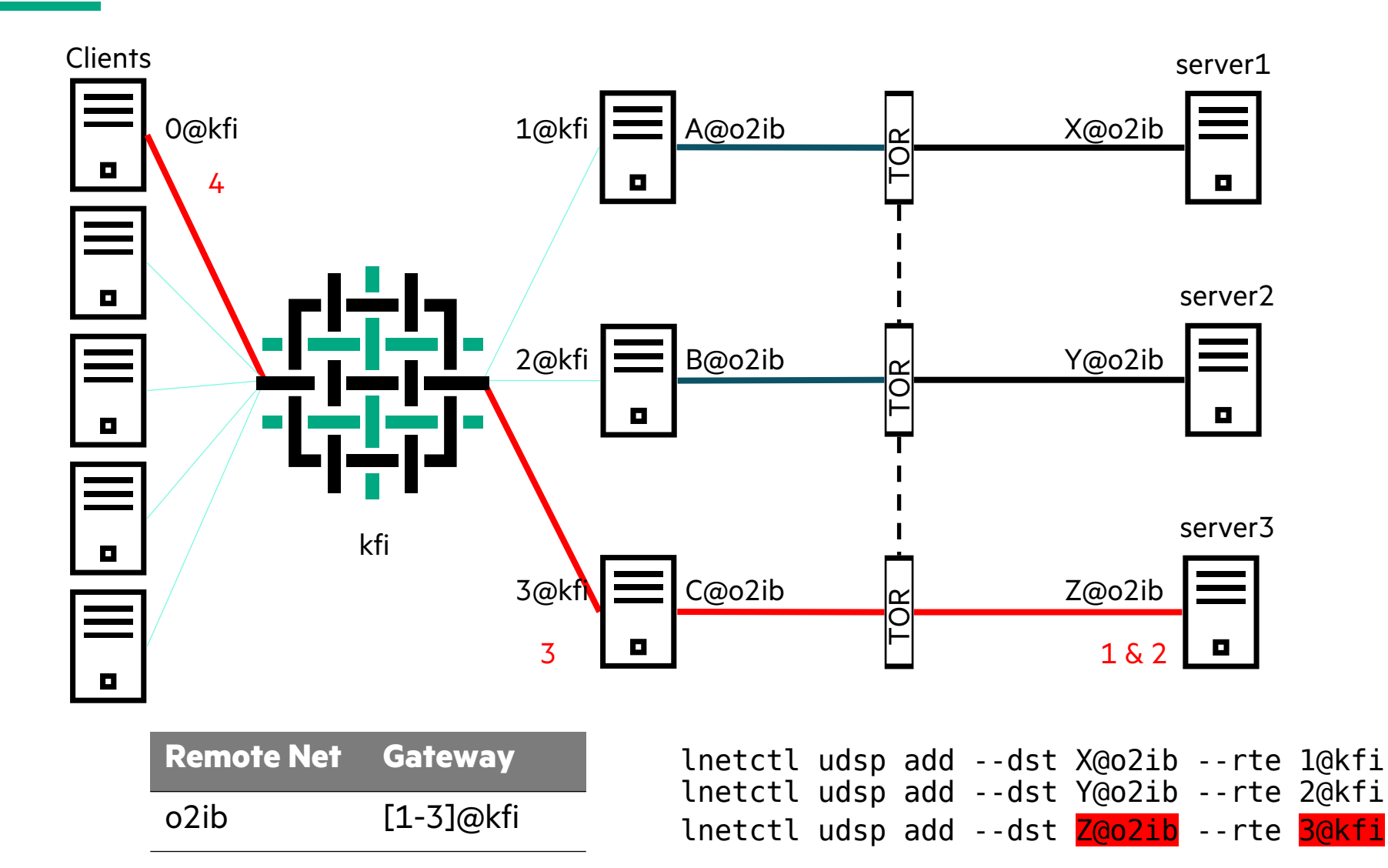

- Routed LNet Path Selection
	- 1. Select destination network
	- 2. Select destination NID
	- 3. Select router NID
	- 4. Select local NID
- Peer Router rules define optimal paths by influencing (3)
	- Preferred routers added to list on peer NI
- Other routers can be used as failback

#### UDSP YAML CONFIG

- Issue 1:
	- lnetctl export --backup output cannot be used for import
	- Workaround Manually remove "NA" lines

```
$ cat /etc/lnet.conf.good
```

```
udsp:
```

```
- idx: 0
  src: kfi
  action:
      priority: 0
```

```
# lnetctl udsp add --src kfi --priority 0
# lnetctl export --backup
udsp:
    - idx: 0
      src: kfi
      dst: NA <<<<< "NA" is not understood by import
      rte: NA
      action:
          priority: 0
```

```
#
```
#### UDSP YAML CONFIG

```
• Issue 2:
```
- Different rule types cannot be combined in obvious way
- Workaround Separate every rule with "udsp:"

```
$ cat /etc/lnet.conf.good
udsp:
    - idx: 0
      src: kfi
      action:
          priority: 0
udsp:
    - idx: 1
      dst: 867@kfi
      action:
          priority: 0
```
\$ cat /etc/lnet.conf.bad udsp: - idx: 0 src: kfi action: priority: 0 - idx: 1 dst: 867@kfi action: priority: 0 \$ lnetctl import /etc/lnet.conf.bad \$ lnetctl udsp show udsp: - idx: 0 src: kfi dst: 897@kfi <<<< Malformed rule rte: NA action: priority: 0 - idx: 1 src: NA dst: 897@kfi rte: NA action: priority: 0

# KFILND ADMINISTRATIVE CHALLENGE

- kfilnd NID number == Destination Fabric Address (DFA)
- DFAs change with:
	- NIC replacement
	- Cable replacement
		- Including cable swap
- New  $DFA = new LNet NID$ 
	- On a Lustre server, new NIDs require writeconf (or lctl replace\_nids)
	- MGS NID changes -> All clients must update /etc/fstab
	- Router gets a new NID it invalidates routing table on other peers

# SOCKLND + KFILND + MULTI-RAIL

- Multi-LND Configuration:
	- Format filesystem using only tcp NIDs
	- –Define routes using only tcp NIDs
	- –Client fstab only reference tcp NIDs
	- –No DFAs in config log
	- –No DFAs in /etc/fstab
	- –No DFAs in route configuration
- LNet Multi-Rail magic:
	- LNet peer discovery traffic over tcp
	- Discovery finds the kfi NIDs
	- UDSP prioritizes future traffic on kfi
- Serviceability (tcp/ip) + Performance (kfi)

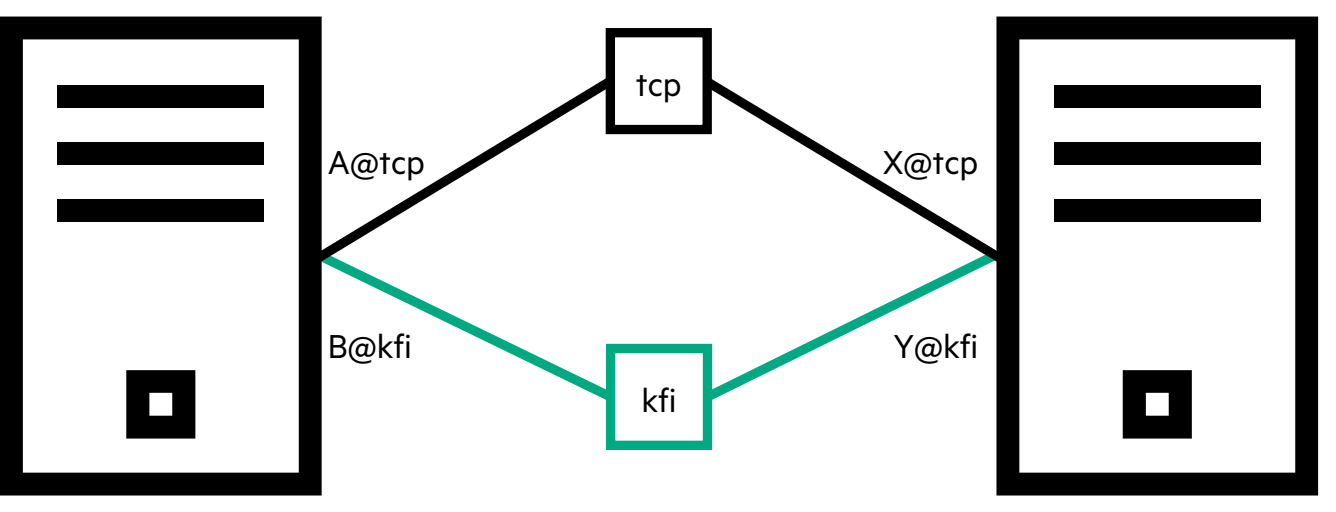

net:

- net type: tcp local NI(s): - interfaces: 0: cxi0 - net type: kfi local NI(s): - interfaces: 0: cxi0 udsp: - idx: 0 src: kfi action: priority: 0

# **TICKETS**

- lst.sh & lst-survey
	- LNet Selftest wrapper
	- LU-16217
- Peer net selection priority
	- Code exists but is LBUGgy
	- LU-15944
	- LU-16573
		- lnetctl udsp add --dst o2ib --priority 0
- Small memory leak
	- LU-16575
- YAML Issues
	- LU-16572 LNet Path Selection

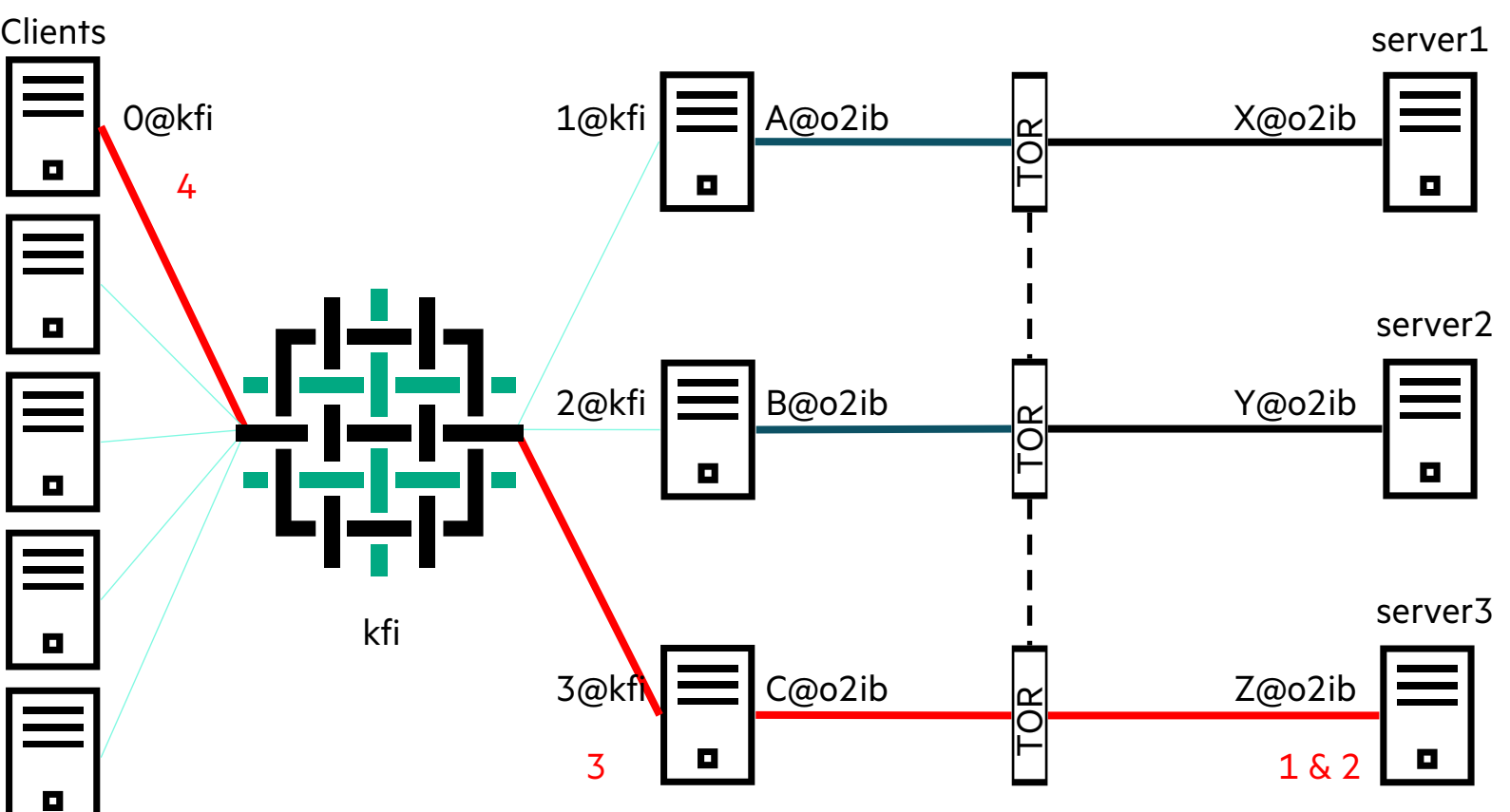

- - 1. Select destination network
	- 2. Select destination NID
	- 3. Select router NID
	- 4. Select local NID
- Peer Net selection rules affect (1)

# THANK YOU

Chris Horn chris.horn@hpe.com

Ĥ.